# CLRS 2013 CLFM Estimates

# Daniel Murphy Trinostics LLC with Emmanuel Bardis and Ali Majidi

### Agenda

- CLFM and the R ChainLadder package
  - Finding the selection-consistent model
  - Graphing the link ratio function
  - A look at two diagnostic plots
  - Calculating IBNR and standard errors
  - Visualizing the estimated distribution of the predicted IBNR outcomes
- California Workers Comp data
- Questions for discussion

# Users are demanding something be done! ©

Apr 8, 2009
 I am using the latest version of Chainladder in R 2.8.1 and have found it to be an excellent package indeed.

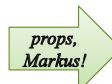

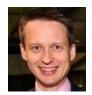

Markus Gesmann

There are occasions when the development factor may need to be selected as different from the output of the linear model. Is there a place in the MackChainLadder code where different development factors may be used?

Thanks and Regards.

Feb 27, 2013
 I agree with this proposal. We often have to choose specific coefficients.
 Could it be an option in the input of the functions bootchainladder and MackChainLadder?

Thank you in advance.

### CLFM in the ChainLadder Package

- ChainLadder (https://code.google.com/p/chainladder/)
  - A library of functions (a "package") for the R statistical environment (www.r-project.org)
  - Primarily targeted toward stochastic reserving
  - Originated and maintained by Markus Gesmann of Lloyds
    - Other contributing authors: Wayne Zhang and yours truly
  - Distributed under the GPL (General Public License)
    - Therefore, open-source, free to download, use, copy, modify, etc.
- Markus programmed the Mack method using linear regression models on the development periods
  - He used Barnett & Zehnwirth's ("Best Estimates for Reserves") delta (δ) notation for weighting the observations
    - So CLFM's  $\alpha$  = Barnett & Zehnwirth's  $\delta$
  - He used Mack's recursive formula (1999 paper) to chain the standard error statistics together
    - Mack's formulas use alpha (2-δ) for weighting the observations

# Finding a selection-consistent model: CLFMdelta

- As explained by Manolis, a selection-consistent member of CLFM is a model whose expected value of the regression slope equals the actuary's selected RTR
- Use CLFMdelta(Triangle, selected, tolerance = .0005)
  - Triangle = loss data
  - selected = actuary's selected age-to-age factors
  - tolerance = proximity of found parameter to selected RTR
- selected = c(8.206, 1.624, 1.275, 1.175, 1.115, 1.042, 1.035, 1.018, 1.009)
- CLFMdelta(RAA, selected)

```
ChainLadder

2.000000 1.000000 1.158150 1.305441 1.116562 1.000000 3.000000 2.000000 1.000000

Paper

2.000 1.000 1.158 1.305 1.117 1.000 2.565 2.005 2.005
```

# Visualizing the search for α: ChainLadder's LR function

- LRfunction(x, y, delta) ← B&Z's δ notation
  - x = beginning value of loss during a development period
  - y = ending value of loss during a development period
  - delta = a real number or a vector of real numbers
- Here, x & y are the column 7 & 8 losses for development period 7-8

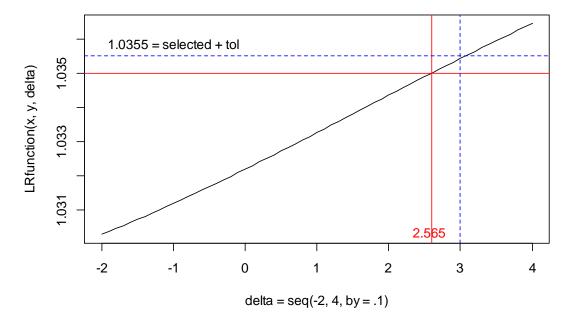

# Inspect the residuals: Built-in diagnostics for linear model fits

#### Development period 1-2 (alpha = 2)

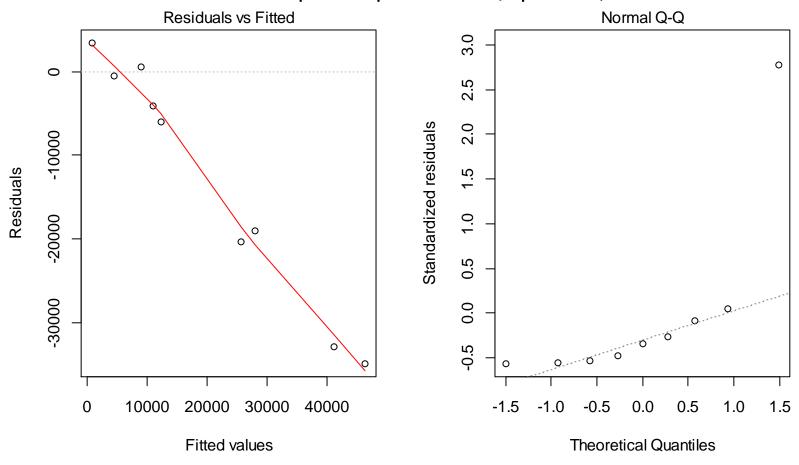

# Two diagnostics (cont.)

#### Development period 3-4 (alpha = 1.158)

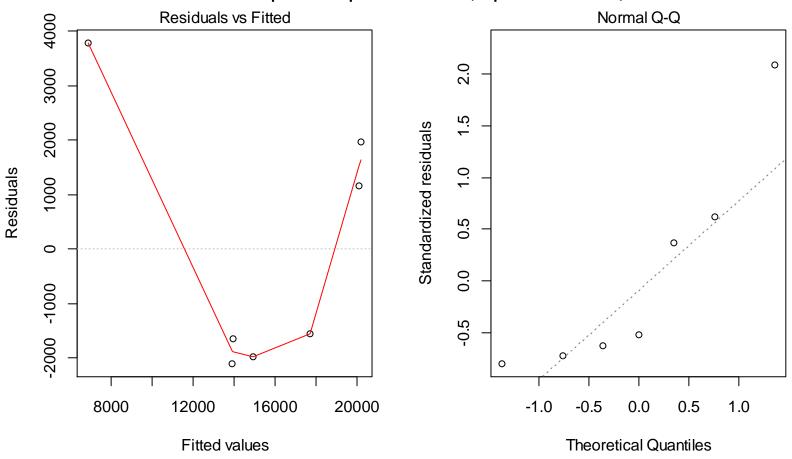

# Running ChainLadder's MackChainLadder function with alpha = 2-delta gets close to a full CLFM implementation

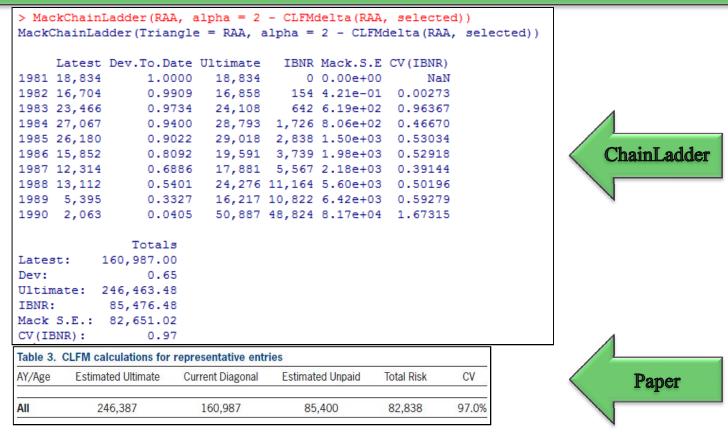

✓ Although the MackChainLadder function does not provide for the psifunction process risk adjustment, the bottom line CVs are virtually identical

### Running "Vanilla" Mack Method

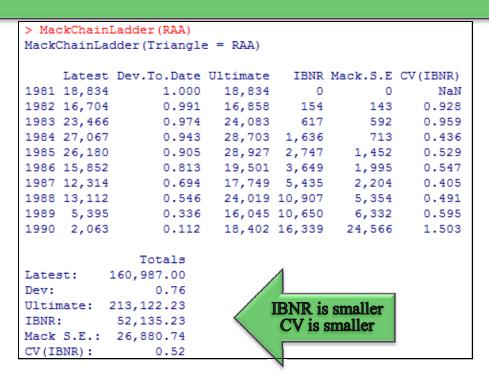

- Can fit a lognormal to the mean and standard error
  - CLFM: use the IBNR and Mack S.E. on the previous page
  - Mack-scaled: use the IBNR on the previous page and standard error = IBNR on previous page times CV on this page (not recommended; non-cohesive model)

### Visualizing the predictive IBNR distributions

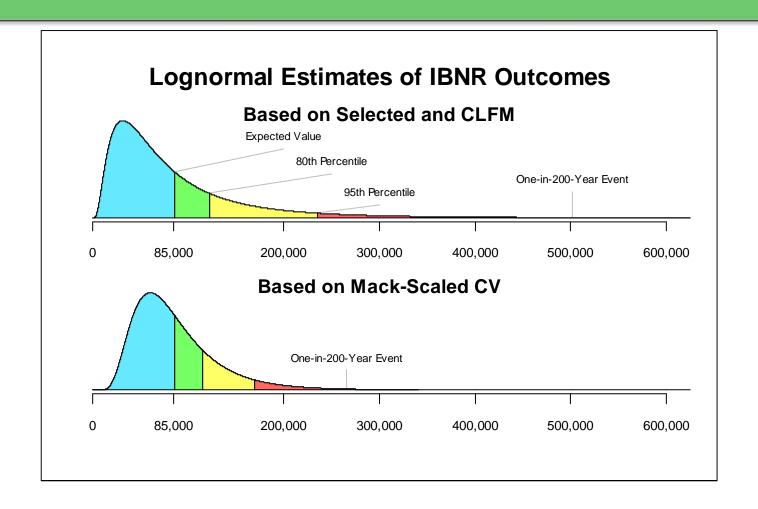

### WC Indemnity Paid Dollars

| Paid Indemnity Loss Development (\$millions) |     |       |       |       |       |       |       |       |       |       |         |
|----------------------------------------------|-----|-------|-------|-------|-------|-------|-------|-------|-------|-------|---------|
| Age (months)                                 |     |       |       |       | ·     |       |       |       |       |       |         |
| Acc Year                                     | 12  | 24    | 36    | 48    | 60    | 72    | 84    | 96    | 108   | 120   | <br>372 |
| 1979                                         |     |       |       |       |       |       |       |       |       |       | <br>410 |
| 1980                                         |     |       |       |       |       |       |       |       |       |       | <br>490 |
|                                              |     |       |       |       |       |       |       |       |       |       |         |
| 2001                                         |     |       | 2,454 | 3,244 | 3,715 | 4,001 | 4,205 | 4,348 | 4,452 | 4,528 |         |
| 2002                                         |     | 1,438 | 2,563 | 3,306 | 3,726 | 4,006 | 4,190 | 4,320 | 4,406 | 4,486 |         |
| 2003                                         | 434 | 1,464 | 2,482 | 3,100 | 3,497 | 3,749 | 3,910 | 4,028 | 4,132 | 4,227 |         |
| 2004                                         | 392 | 1,142 | 1,738 | 2,148 | 2,397 | 2,573 | 2,699 | 2,809 | 2,908 |       |         |
| 2005                                         | 322 | 880   | 1,331 | 1,644 | 1,843 | 1,988 | 2,108 | 2,207 |       |       |         |
| 2006                                         | 311 | 890   | 1,370 | 1,683 | 1,911 | 2,083 | 2,224 |       |       |       |         |
| 2007                                         | 320 | 929   | 1,438 | 1,791 | 2,042 | 2,230 |       |       |       |       |         |
| 2008                                         | 322 | 942   | 1,486 | 1,888 | 2,171 |       |       |       |       |       |         |
| 2009                                         | 287 | 881   | 1,424 | 1,822 |       |       |       |       |       |       |         |
| 2010                                         | 292 | 921   | 1,500 |       |       |       |       |       |       |       |         |
| 2011                                         | 299 | 956   |       |       |       |       |       |       |       |       |         |
| 2012                                         | 325 |       |       |       |       |       |       |       |       |       |         |

- California workers comp data evaluated 12/31/2012
- The green shaded cell is the observation with the minimum beginning value in that development period
- The blue shaded cell is the maximum beginning value

#### Link Ratios

| Acc Year | 24/12 | 36/24 | 48/36 | 60/48 | 72/60 | 84/72 | 96/84 | 108/96 | 120/108 |
|----------|-------|-------|-------|-------|-------|-------|-------|--------|---------|
| 2001     |       |       | 1.322 | 1.145 | 1.077 | 1.051 | 1.034 | 1.024  | 1.017   |
| 2002     |       | 1.782 | 1.290 | 1.127 | 1.075 | 1.046 | 1.031 | 1.020  | 1.018   |
| 2003     | 3.370 | 1.696 | 1.249 | 1.128 | 1.072 | 1.043 | 1.030 | 1.026  | 1.023   |
| 2004     | 2.914 | 1.522 | 1.236 | 1.116 | 1.073 | 1.049 | 1.041 | 1.035  |         |
| 2005     | 2.734 | 1.512 | 1.235 | 1.121 | 1.079 | 1.060 | 1.047 |        |         |
| 2006     | 2.866 | 1.539 | 1.229 | 1.135 | 1.090 | 1.068 |       |        |         |
| 2007     | 2.905 | 1.547 | 1.246 | 1.140 | 1.092 |       |       |        |         |
| 2008     | 2.927 | 1.577 | 1.271 | 1.150 |       |       |       |        |         |
| 2009     | 3.069 | 1.616 | 1.280 |       |       |       |       |        |         |
| 2010     | 3.154 | 1.628 |       |       |       |       |       |        |         |
| 2011     | 3.202 |       |       |       |       |       |       |        |         |
|          |       |       |       |       |       |       |       |        |         |
| Selected | 3.202 | 1.628 | 1.280 | 1.150 | 1.092 | 1.068 | 1.047 | 1.035  | 1.019   |

- The industry committee's decision is to select the most recent factor
- The green cell in each column is the link ratio corresponding to the observation with the minimum beginning value
- The blue cell is corresponds to the observation with the maximum beginning value

# Link Ratio Function First Four Development Periods

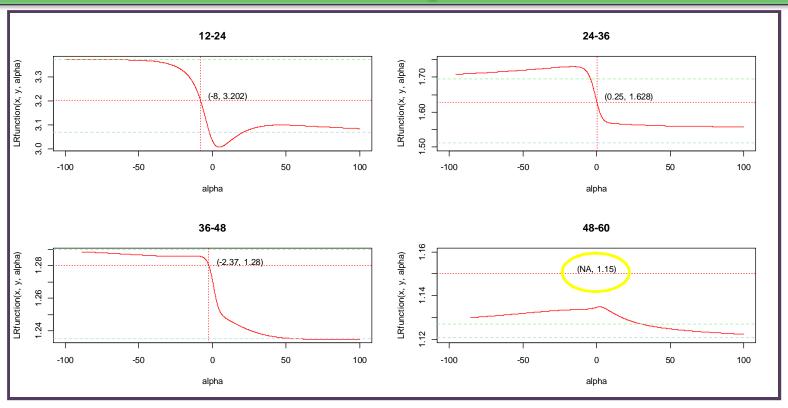

- Red horizontal dotted line: selected value
- Red vertical dotted line: value of alpha such that LRfunction(alpha) = selected vale
- Asymptotes are at the link ratios of the AY with the minimum and maximum beginning values
  - Link ratios between asymptotes termed "reasonable" in paper
  - A less restrictive definition appears possible an unsolved problem at this time

# Project the development of unpaid loss to age 48 months

```
> triangle
      12
           24
                 36
                      48
           NA 2454 3244
2002
      NA 1438 2563 3306
2003 434 1464 2482 3100
2004 392 1142 1738 2148
                                trapezoid
2005 322
          880 1331 1644
          890 1370 1683
2006 311
          929 1438 1791
2007 320
2008 322
          942 1486 1888
          881 1424 1822
2009 287
2010 292
          921 1500
2011 299
          956
                NA
                      NA
2012 325
           NA
                NA
                      NA
> library(ChainLadder)
> delta <- CLFMdelta(Triangle = triangle,</pre>
     selected = c(3.202, 1.628, 1.28)
> MackChainLadder(triangle,
     alpha = 2 - delta,
     est.sigma = "Mack",
     mse.method = "Independence")
```

```
Latest Dev. To. Date Ultimate
                                    IBNR Mack.S.E CV(IBNR)
2001 3,244
                             3,244
                                               0.0
                   1.000
2002 3,306
                   1.000
                             3,306
                                               0.0
                                                         NaN
2003 3,100
                   1,000
                             3,100
                                               0.0
                                                        NaN
                                               0.0
2004 2,148
                   1.000
                             2,148
                                                        NaN
     1,644
                   1.000
                             1,644
                                               0.0
2005
                                                        NaN
2006 1,683
                   1.000
                             1,683
                                               0.0
2007 1,791
                   1.000
                             1,791
                                               0.0
                                                        NaN
2008 1,888
                   1.000
                             1,888
                                               0.0
                                                        NaN
2009 1,822
                   1.000
                             1,822
                                               0.0
                                                        NaN
2010 1,500
                   0.781
                             1,920
                                              97.2
                                                      0.231
                                     420
2011
        956
                   0.480
                             1,992 1,036
                                             171.1
                                                       0.165
2012
        325
                   0.150 -
                             2,168 1,843
                                             342.7
                                                      0.186
               Totals
           23,407.00
Latest:
Dev:
                 0.88
Ultimate:
           26,706.60
            3,299.60
IBNR:
               402.17
Mack S.E.:
                                         Coefficient of Variation = 0.12
CV(IBNR):
                 0.12
```

- Note that the default Mack Method using weighted average link ratios results in a CV of 0.09, which is 25% less than the CV indicated by the actual selected factors
- As of this writing, ChainLadder's S.E. calculation
  - limits alpha to the range [-4, 8]
  - does not yet reflect the PSI function adjustment

### Possible questions for discussion

- 1. Under what circumstances might it be reasonable to expect the standard error of cumulative developed losses to be inversely proportional to the beginning value of loss ( $\alpha$ <0)?
- 2. What is the difference between the Chain Ladder method and the Loss Development method?
- 3. [per 2<sup>nd</sup> post on slide 1]
  Is it appropriate to carry out the England and Verrall bootstrap method given a triangle and an arbitrary set of selected link ratios? Why or why not?

#### Thanks

 To my co-authors Manolis and Ali Majidi for being the brains behind our paper

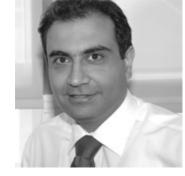

In abstentia

 To the many reviewers for their time, patience, and constructive comments, and their dedication to the